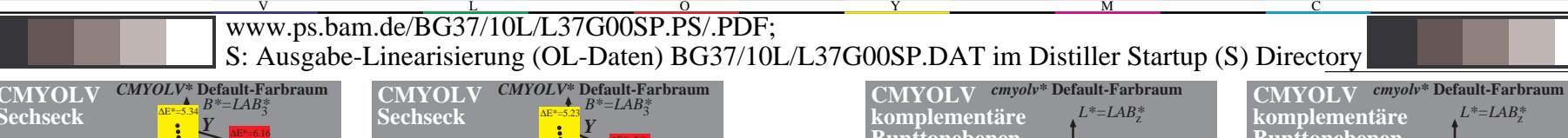

-6 -8

Y

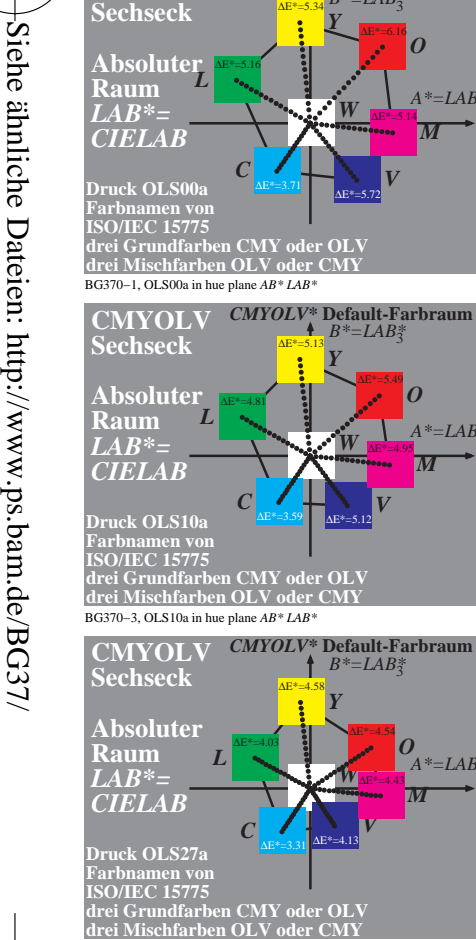

BG370−5, OLS27a in hue plane *AB\* LAB\**

*B\*=LAB\**<sup>3</sup>

∆E<sup>\*=2.86</sup><br>⊿<sup>E\*=2.97</sub></sup>

C

*<sup>Y</sup>* <sup>∆</sup>E\*=3.12

 $L \stackrel{\Delta E^*=2.45}{\smile}$ 

 $C$   $\Delta E^* = 2.38$ *V* <sup>∆</sup>E\*=2.49  $\overline{M}$ 

**CMYOLV Sechseck Absoluter Raum** *LAB\*= CIELAB* **Druck OLS52a Farbnamen von ISO/IEC 15775**

BG370−7, OLS52a in hue plane *AB\* LAB\**

-8

-8

Information, Bestellung: http://www.ps.bam.de

Version  $2.0$ , io=0,0?

**drei Grundfarben CMY oder OLV drei Mischfarben OLV oder CMY**

*O*

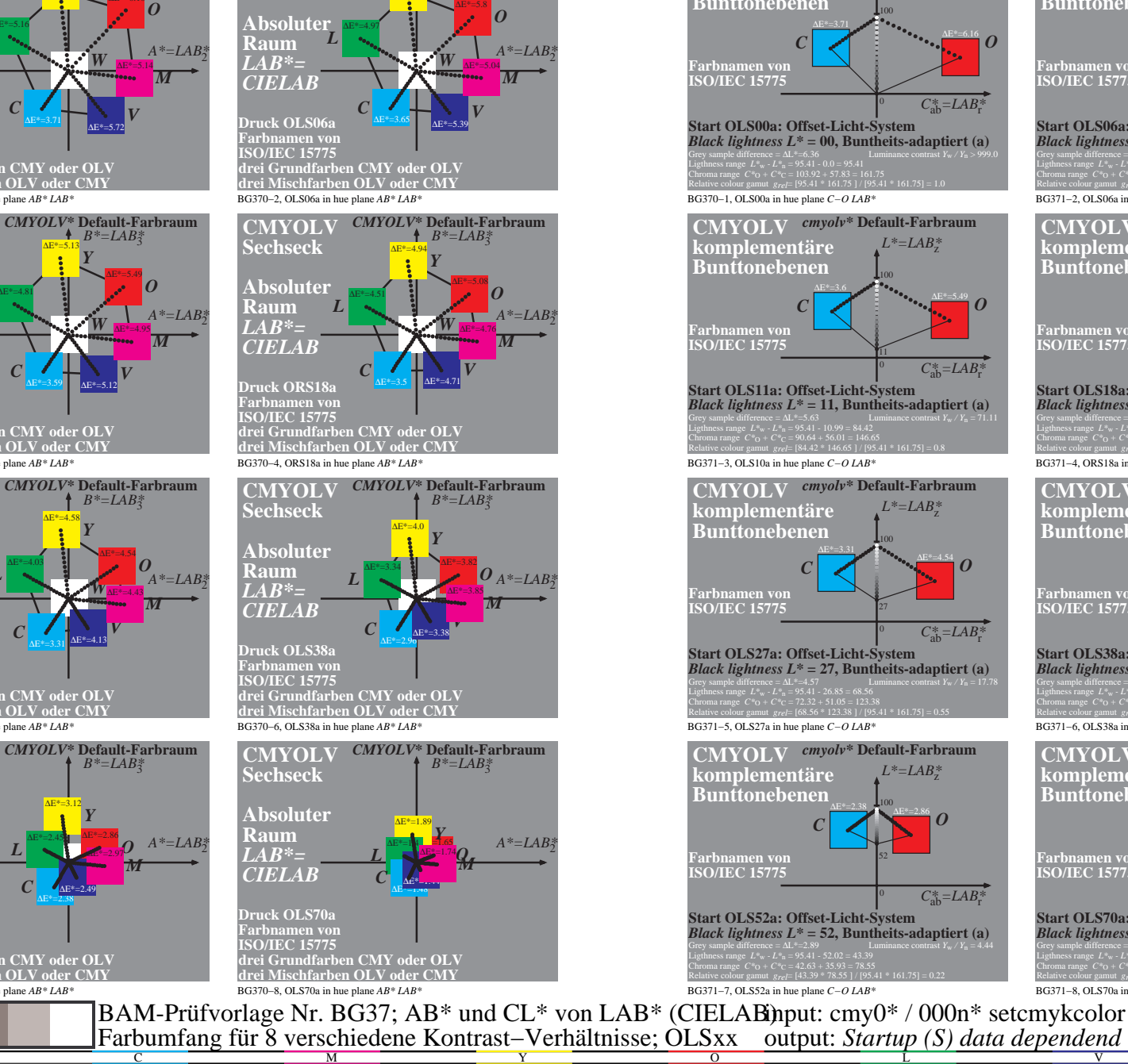

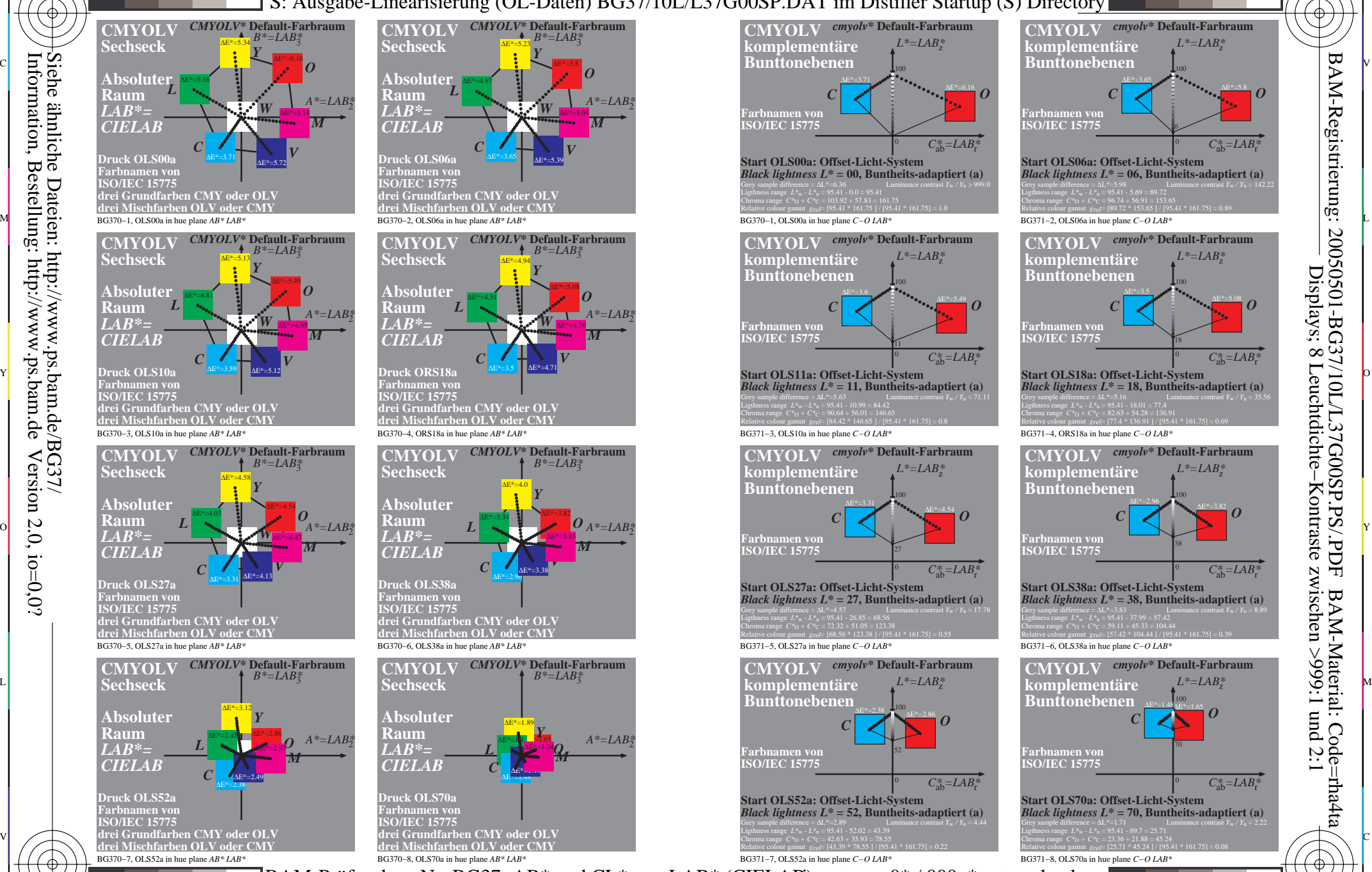

L

V

M

C

<sup>∆</sup>E\*=5.8 *O*

-6

BAM-Registrierung: 20050501-BG37/10L/L37G00SP.PS/.PDF

Displays; 8 Leuchtdichte−Kontraste zwischen >999:1 und 2:1

<sup>∆</sup>E\*=5.08 *O*

-6

BAM-Material: Code=rha4ta

Farbumfang für 8 verschiedene Kontrast–Verhältnisse; OLSxx output: *Startup (S) data dependend* 

 $\overline{O}$